*Inverters Formulas...* 1/11

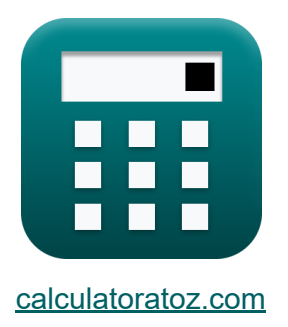

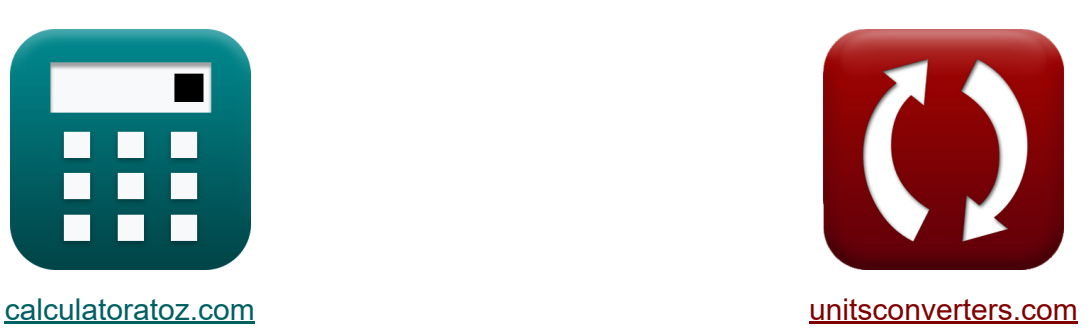

# **Onduleurs Formules**

[calculatrices](https://www.calculatoratoz.com/fr) ! Exemples! **CONVERGIONS CONVERGIONS** 

Exemples!

Signet **[calculatoratoz.com](https://www.calculatoratoz.com/fr)**, **[unitsconverters.com](https://www.unitsconverters.com/fr)**

Couverture la plus large des calculatrices et croissantes - **30 000+**

#### **calculatrices !**

Calculer avec une unité différente pour chaque variable - **Dans la conversion d'unité intégrée !**

La plus large collection de mesures et d'unités - **250+ Mesures !**

N'hésitez pas à PARTAGER ce document avec vos amis !

*[Veuillez laisser vos commentaires ici...](https://docs.google.com/forms/d/e/1FAIpQLSf4b4wDgl-KBPJGChMJCxFlqrHvFdmw4Z8WHDP7MoWEdk8QOw/viewform?usp=pp_url&entry.1491156970=Onduleurs%20Formules)*

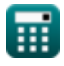

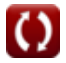

# **Liste de 15 Onduleurs Formules**

## **Onduleurs**

### **Inverseur résonnant en série**

**1) Fréquence de résonance pour les commutateurs unidirectionnels**

$$
\kappa\!\left[\!f_{\mathrm{o}}\!=\!\left(\left(\frac{1}{\mathrm{L}\cdot\mathrm{C}}\right)+\left(\frac{\mathrm{R}^2}{4\cdot\mathrm{L}^2}\right)\right)^{0.5}\!\right]
$$

$$
\textbf{ex}\left[23.86868 \text{Hz} = \left(\left(\frac{1}{0.57\text{H} \cdot 0.2\text{F}}\right) + \left(\frac{\left(27 \Omega\right)^2}{4 \cdot \left(0.57\text{H}\right)^2}\right)\right)^{0.5}\right]
$$

**2) Fréquence de sortie maximale pour les commutateurs bidirectionnels**

$$
\begin{aligned} \mathbf{f}_\mathrm{m} &= \frac{1}{2 \cdot t_{\mathrm{off}}} \\ \mathbf{f}_\mathrm{ex} & 0.25 \mathrm{Hz} = \frac{1}{2 \cdot 2 \mathrm{s}} \end{aligned}
$$

**[Ouvrir la calculatrice](https://www.calculatoratoz.com/fr/maximum-output-frequency-for-bidirectional-switches-calculator/Calc-10222)** 

**[Ouvrir la calculatrice](https://www.calculatoratoz.com/fr/resonant-frequency-for-unidirectional-switches-calculator/Calc-10206)** 

# **3) Fréquence de sortie maximale pour les commutateurs unidirectionnels**

$$
\kappa\boxed{{\rm f}_{\rm m}=\frac{1}{2\cdot\left({\rm t}_{\rm off}+\left(\frac{\pi}{{\rm f}_{\circ}}\right)\right)}}
$$

**[Ouvrir la calculatrice](https://www.calculatoratoz.com/fr/maximum-output-frequency-for-unidirectional-switches-calculator/Calc-10216)** 

**[Ouvrir la calculatrice](https://www.calculatoratoz.com/fr/time-when-current-becomes-maximum-for-unidirectional-switches-calculator/Calc-10210)** 

**[Ouvrir la calculatrice](https://www.calculatoratoz.com/fr/rms-output-voltage-for-rl-load-calculator/Calc-44162)** 

$$
\boxed{\textbf{ex}}{0.234643\text{Hz} = \frac{1}{2\cdot \left(2 \text{s} + \left(\frac{\pi}{24 \text{Hz}}\right)\right)}}
$$

**4) Heure à laquelle le courant devient maximal pour les commutateurs unidirectionnels** 

$$
\mathbf{r} \left( \mathbf{t}_{\mathrm{r}} = \left( \frac{1}{f_{\mathrm{o}}} \right) \cdot a \tan \left( \frac{f_{\mathrm{o}} \cdot 2 \cdot L}{R} \right) \right)
$$

$$
\textbf{ex } 0.033001 \textbf{s} = \left(\frac{1}{24 \text{Hz}}\right) \cdot a \tan \! \left(\frac{24 \text{Hz} \cdot 2 \cdot 0.57 \text{H}}{27 \Omega} \right)
$$

## **Onduleurs monophasés**

#### **5) Tension de sortie RMS pour charge RL**

$$
\mathbf{\kappa} \boxed{\mathrm{E}_{\mathrm{rms}} = \sqrt{\left(\frac{2}{\frac{\mathrm{T}}{2}}\right) \cdot \int \left(\left(\mathrm{E}^2\right), x, 0, \frac{\mathrm{T}}{2}\right) }
$$

 $\boxed{\mathsf{ex}}$  296.9848V  $= \frac{}{\sqrt{ }}$   $\boxed{\phantom{a}}$  $\sqrt{V}$ 2 1.148s 2  $\bigg\} \cdot \int \biggl( \Bigl( (210.0 \text{V})^2 \Bigr), x, 0, \frac{1.148 \text{s}}{2}$  $\frac{1}{2}$  $\mathcal{L}_{\mathcal{A}}$  $\sqrt{2}$ 

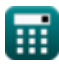

#### **6) Tension de sortie RMS pour onduleur monophasé**

$$
K \overline{V_{\rm rms} = \frac{V_{\rm i}}{2}}
$$
   
 
$$
K \overline{V_{\rm rms} = \frac{225V}{2}}
$$

#### **7) Tension de sortie RMS pour onduleur SPWM**

$$
\textbf{K}\Bigg| \text{V}_{\text{o(rms)}} = \text{V}_{\text{i}} \cdot \sqrt{\sum \bigg( x, 1, \text{N}_{\text{p}}, \bigg( \frac{\text{P}_{\text{m}}}{\pi} \bigg) \bigg)}
$$

**[Ouvrir la calculatrice](https://www.calculatoratoz.com/fr/rms-output-voltage-for-spwm-inverter-calculator/Calc-44113)** 

$$
\texttt{ex} \left[ 209.3592 \text{V} = 225 \text{V} \cdot \sqrt{\sum \biggl( x, 1, 4, \left( \frac{0.68 \text{s}}{\pi} \right) \biggr) } \right]
$$

**8) Valeur RMS de la composante fondamentale de la tension pour le demipont** 

$$
\boldsymbol{\kappa}\!\!\left[\mathrm{V}_{0\text{(half)}}=0.45\cdot\mathrm{V}_{\mathrm{i}}\right]
$$

$$
\boxed{\textbf{ex}} 101.25\text{V} = 0.45\cdot 225\text{V}
$$

**9) Valeur RMS de la composante fondamentale de la tension pour le pont complet**

$$
\overline{\textbf{K}}\overline{\textbf{V}_{0(\text{full})}=0.9\cdot \textbf{V}_{\text{i}}}
$$

**[Ouvrir la calculatrice](https://www.calculatoratoz.com/fr/rms-value-of-fundamental-component-of-voltage-for-full-bridge-calculator/Calc-10128)** 

**[Ouvrir la calculatrice](https://www.calculatoratoz.com/fr/rms-value-of-fundamental-component-of-voltage-for-half-bridge-calculator/Calc-10127)** 

$$
\boxed{\text{ex}}{202.5\text{V}} = 0.9 \cdot 225\text{V}
$$

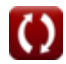

## **Onduleurs triphasés**

## **10) Courant nominal du transistor RMS**

$$
L_{\text{rms}} = \sqrt{\left(\frac{1}{2 \cdot \pi}\right) \cdot \int \left(\left(\frac{V_i}{2 \cdot R}\right)^2, x, 0, \left(\frac{2 \cdot \pi}{3}\right)\right)}
$$

$$
\texttt{ex}\left[2.405626\text{A} = \sqrt{\left(\frac{1}{2 \cdot \pi}\right) \cdot \int \!\left(\left(\frac{225 \text{V}}{2 \cdot 27 \Omega}\right)^2, x, 0, \left(\frac{2 \cdot \pi}{3}\right)\right)}\right]
$$

**11) Courant nominal moyen du transistor** 

ex 2.405626A = 
$$
\sqrt{\left(\frac{1}{2 \cdot \pi}\right) \cdot \int \left(\left(\frac{225V}{2 \cdot 27\Omega}\right)^2, x, 0\right)}
$$
  
\n  
\n**ex** 2.405626A =  $\sqrt{\left(\frac{1}{2 \cdot \pi}\right) \cdot \int \left(\frac{225V}{2 \cdot 27\Omega}\right)^2, x, 0\right}$   
\n  
\n**11) Courant nominal moyen du transistor  $\overline{\mathbb{S}}$**   
\n  
\n**12) RMS de la composante fondamentale de la tensio**  
\n**12) RMS de la composante fondamentale de la tensio**  
\n**13.388889A** =  $\left(\frac{1}{2 \cdot \pi}\right) \cdot \int \left(\frac{225V}{2 \cdot 27\Omega}, x, 0, \frac{2 \cdot \pi}{3}\right)$   
\n  
\n**13.4325V** = 0.7797 · V<sub>i</sub>  
\n  
\n**14.49**  
\n**15.4325V** = 0.7797 · 225V  
\n  
\n**16.40**  
\n**175.4325V** = 0.7797 · 225V  
\n  
\n**175.4325V** = 0.7797 · 225V  
\n  
\n**18.60 fusvista inc**, ventu

$$
\textbf{ex } 1.388889\text{A} = \left(\frac{1}{2 \cdot \pi}\right) \cdot \int \!\left(\frac{225 \text{V}}{2 \cdot 27 \Omega}, x, 0, \frac{2 \cdot \pi}{3}\right)
$$

**12) RMS de la composante fondamentale de la tension ligne à ligne** 

$$
\mathbf{\overline{\mathbf{k}}}\left[\overline{\mathrm{V}}_{0(3\mathrm{rms})}=0.7797\cdot\mathrm{V}_{\mathrm{i}}\right]
$$

**[Ouvrir la calculatrice](https://www.calculatoratoz.com/fr/rms-of-fundamental-component-of-line-to-line-voltage-calculator/Calc-10201)** 

**[Ouvrir la calculatrice](https://www.calculatoratoz.com/fr/average-transistor-current-rating-calculator/Calc-44169)** 

$$
\overline{\text{ex}} \, 175.4325 \text{V} = 0.7797 \cdot 225 \text{V}
$$

*Inverters Formulas...* 6/11

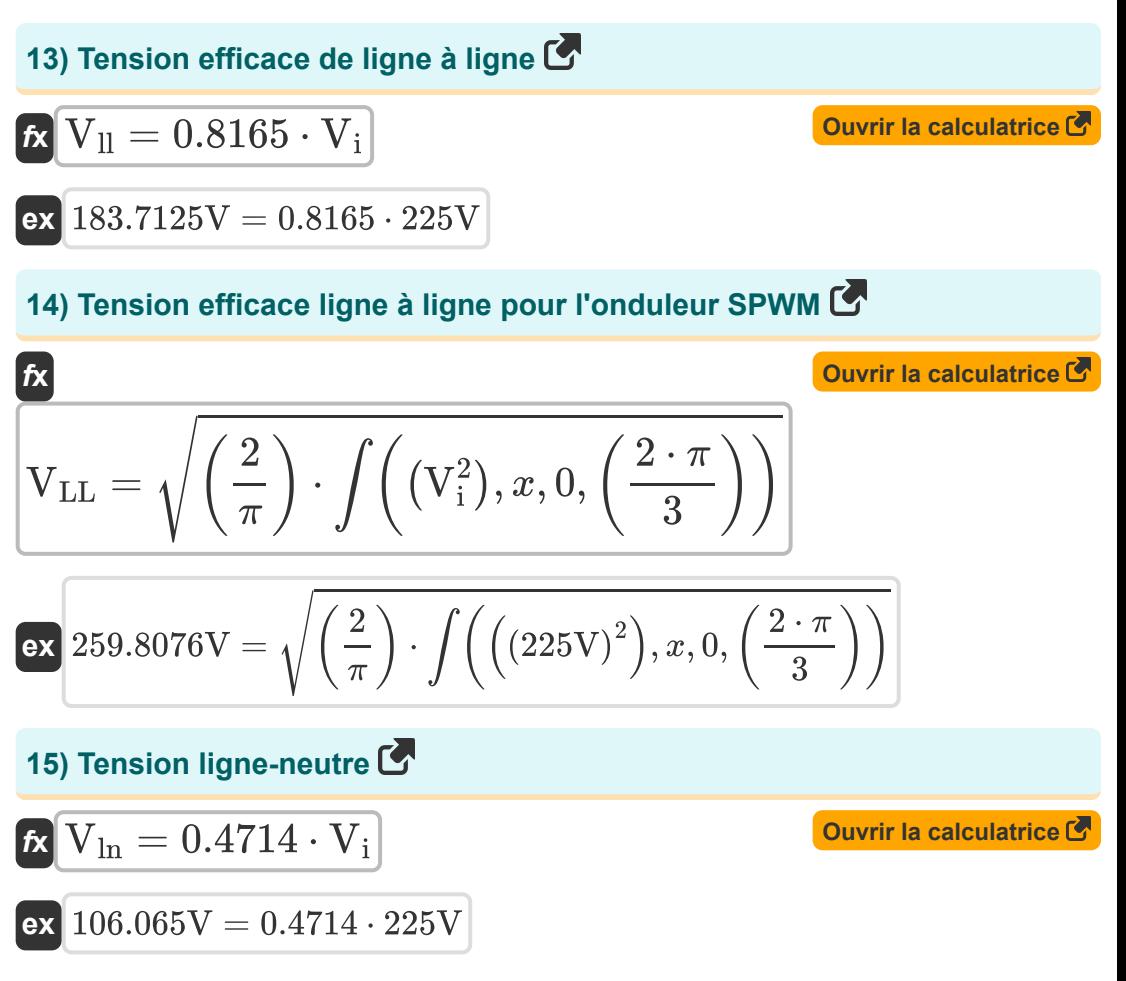

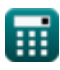

# **Variables utilisées**

- **C** Capacitance *(Farad)*
- **E** Tension d'entrée pour charge RL *(Volt)*
- **Erms** Tension de sortie RMS pour charge RL *(Volt)*
- **f<sup>m</sup>** Fréquence de crête *(Hertz)*
- **fο** Fréquence de résonance *(Hertz)*
- **Iavg** Courant nominal moyen du transistor *(Ampère)*
- **Irms** Courant nominal du transistor RMS *(Ampère)*
- **L** Inductance *(Henry)*
- **N<sup>p</sup>** Nombre d'impulsions en demi-cycle
- **P<sup>m</sup>** Largeur d'impulsion *(Deuxième)*
- **R** La résistance *(Ohm)*
- **T** Période de temps *(Deuxième)*
- **toff** Temps d'arrêt du thyristor *(Deuxième)*
- **t r** Temps *(Deuxième)*
- **V0(3rms)** Tension efficace du composant fondamental *(Volt)*
- **V0(full)** Tension des composants fondamentaux onde complète *(Volt)*
- **V0(half)** Demi-onde de tension des composants fondamentaux *(Volt)*
- **V<sup>i</sup>** Tension d'entrée *(Volt)*
- **Vll** Tension de sortie RMS ligne à ligne *(Volt)*
- **VLL** Tension de sortie efficace ligne à ligne de l'onduleur SPWM *(Volt)*
- **Vln** Tension ligne-neutre *(Volt)*

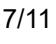

*Inverters Formulas...* 8/11

- **Vo(rms)** Tension de sortie RMS de l'onduleur SPWM *(Volt)*
- **Vrms** Tension de sortie efficace *(Volt)*

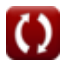

## **Constantes, Fonctions, Mesures utilisées**

- Constante: **pi**, 3.14159265358979323846264338327950288 *Constante d'Archimède*
- Fonction: **atan**, atan(Number) *Le bronzage inverse est utilisé pour calculer l'angle en appliquant le rapport tangentiel de l'angle, qui est le côté opposé divisé par le côté adjacent du triangle rectangle.*
- Fonction: **int**, int(expr, arg, from, to) *L'intégrale définie peut être utilisée pour calculer la zone nette signée, qui est la zone au-dessus de l'axe des x moins la zone en dessous de l'axe des x.*
- Fonction: **sqrt**, sqrt(Number) *Une fonction racine carrée est une fonction qui prend un nombre non négatif comme entrée et renvoie la racine carrée du nombre d'entrée donné.*
- Fonction: **sum**, sum(i, from, to, expr) *La notation sommation ou sigma (∑) est une méthode utilisée pour écrire une longue somme de manière concise.*
- Fonction: **tan**, tan(Angle) *La tangente d'un angle est un rapport trigonométrique de la longueur du côté opposé à un angle à la longueur du côté adjacent à un angle dans un triangle rectangle.*
- La mesure: **Temps** in Deuxième (s) *Temps Conversion d'unité*
- La mesure: **Courant électrique** in Ampère (A) *Courant électrique Conversion d'unité*
- La mesure: **Fréquence** in Hertz (Hz) *Fréquence Conversion d'unité*

*Inverters Formulas...* 10/11

- La mesure: **Capacitance** in Farad (F) *Capacitance Conversion d'unité*
- La mesure: **Résistance électrique** in Ohm (Ω) *Résistance électrique Conversion d'unité*
- La mesure: **Inductance** in Henry (H) *Inductance Conversion d'unité*
- La mesure: **Potentiel électrique** in Volt (V) *Potentiel électrique Conversion d'unité*

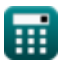

## **Vérifier d'autres listes de formules**

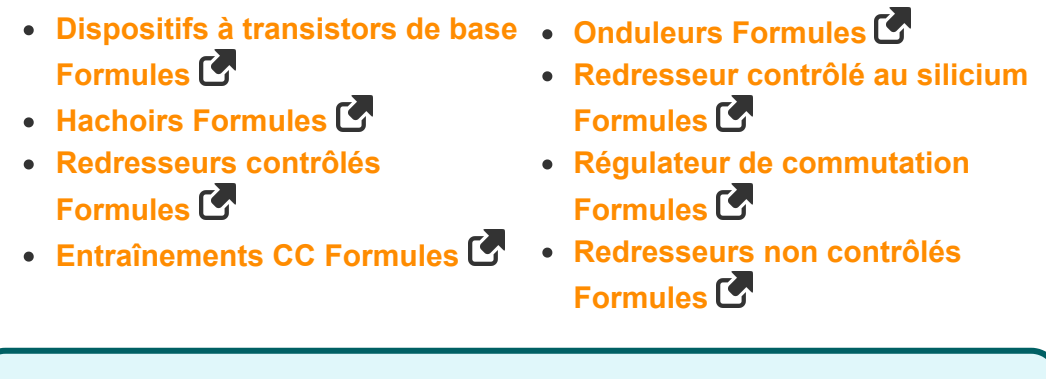

N'hésitez pas à PARTAGER ce document avec vos amis !

### **PDF Disponible en**

[English](https://www.calculatoratoz.com/PDF/Nodes/2413/Inverters-Formulas_en.PDF) [Spanish](https://www.calculatoratoz.com/PDF/Nodes/2413/Inverters-Formulas_es.PDF) [French](https://www.calculatoratoz.com/PDF/Nodes/2413/Inverters-Formulas_fr.PDF) [German](https://www.calculatoratoz.com/PDF/Nodes/2413/Inverters-Formulas_de.PDF) [Russian](https://www.calculatoratoz.com/PDF/Nodes/2413/Inverters-Formulas_ru.PDF) [Italian](https://www.calculatoratoz.com/PDF/Nodes/2413/Inverters-Formulas_it.PDF) [Portuguese](https://www.calculatoratoz.com/PDF/Nodes/2413/Inverters-Formulas_pt.PDF) [Polish](https://www.calculatoratoz.com/PDF/Nodes/2413/Inverters-Formulas_pl.PDF) [Dutch](https://www.calculatoratoz.com/PDF/Nodes/2413/Inverters-Formulas_nl.PDF)

*5/10/2024 | 9:29:34 AM UTC [Veuillez laisser vos commentaires ici...](https://docs.google.com/forms/d/e/1FAIpQLSf4b4wDgl-KBPJGChMJCxFlqrHvFdmw4Z8WHDP7MoWEdk8QOw/viewform?usp=pp_url&entry.1491156970=Onduleurs%20Formules)*